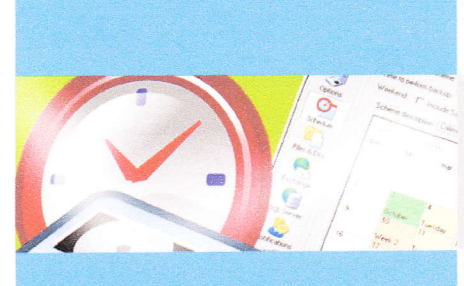

# **BackupAssist**

Gestione semplice. affidabile e sicura dei backup

Il primo sistema di backup pensato appositamente per le piccole e medie aziende

ackupAssist è il primo software di backup espressamente indirizzato alle piccole e medie aziende.

Con il giusto mix di funzionalità e semplicità assicura un backup sicuro e affidabile, perfettamente compatibile con i sistemi Windows, e da oggi integrato anche con Windows Small Business Server, Vista e Windows Server 2008.

# Il backup semplice, affidabile ed economico

# Notifiche e reminder

ackupAssist fornisce un semplice ed efficace sistema di notifica' che permette di awisare tramite email se il backup è andato a buon fine o meno. La notifica può essere inviata a un utente interno all'azienda o a un consulente di fiducia. Grazie al mail server MDaemon e al plug-in SMS Gateway for MDaemon, è possibile redirigere le email di notifica del backup sul proprio telefonino, trasformandole in un pratico SMS.

Gli incaricati dei backup, inoltre, non devono ricordare quale nastro inserire in quale giorno della seftimana: è BackupAssist che invia quotidianamente agli incaricati email chiare e semplici con le istruzioni su quale nastro o disco utilizzare: le notifiche automatiche minimizano gli errori dovuti all'intervento umano.

Backup tramite replica<br>
Trasferire i file da una sede all'altra, al di là del semplice backup, è un'esigenza sentita da tutte le aziende. Per risolvere questo problema BackupAssist dispone di un File Replication Engine che permette di schedulare repliche di file da una pc all'altro, sa una sede all'altra per avere i dati in più.

### Backup per immagini

C u Windows Msta e Windows 2008 BackupAssist è in grado di eseguire un backup creando una vera e propria fotografia (immanine) della macchina: a fronte di un problema grave è quindi possibile ripristinare un pc con pochi e semplici passi, recuperando non solo <sup>i</sup> dati ma tutto quelle che c'era sulla macchina: sistema operativo, applicazioni e impostazioni.

il primo software di backup espressamente pensato per utenti non tecnici. In Backup-

Assist tutto il lavoro di pianificazione e impostazione dei backup è nascosto dietro una gradevole interfaccia utente.

Il software di backup integrato in Windows non avvisa se un backup è fallito e non aiuta gli operatori indicando quando occorre sostituire i nastri; BackupAssist invece dispone di un sistema di notifica che con una email chiara e semplice avverte se il backup è andato a buon fine o meno.

Inoltre BackupAssist avvisa gli operatori preposti al salvataggio dei dati quando occorre cambiare il nastro: gli errori umani sono ridotti al minimo in quanto è il software che avverte quando occorre intervenire sul backup.

BackupAssist è perfettamente integrato con Windows: questo assicura chc tutti i dispostivi di backup compatibili con Windows siano automaticamente riconosciuti da BackupAssist.

BackupAssist usa il motore di backup già presente in Windows: ciò garantisce che tutte le migliorie e le novità disponibili con le nuove versioni di  $\hat{W}$ indows vengono automaticamente supportate.

BackupAssist può salvare i dati del computer su cui è installato ma con gli opportuni permessi può collegarsi anche a server remoti o altri pc e fare il backup quindi di tutte le macchine della rete, anche sullo stesso dispositivo di backup.

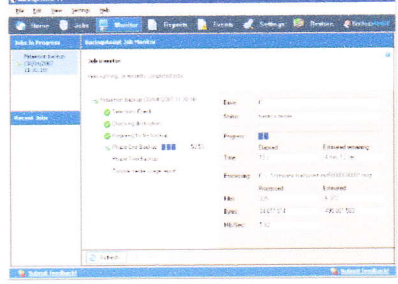

L'interfaccia di BackupAssist garantisce un quadro dettagliato sullo stato del backup.

# Subito al lavoro

BackupAssist è operativo in meno di l0 minuti.

Dopo aver scaricato e installato il prodotto viene avviata automaticamente una procedura guidata per semplificare la prima configurazione: è sufficiente rispondere a poche domande per avere il proprio sistema di backup installato e perfettamente funzionante.

BackupAssist può essere installato su sistema operativo Windows NT e successivi.

# Un sistema di backup

BackupAssist è molto più di un semplice software di backup.

BackupAssist permette di pianificare, eseguire c verificare  $\rightarrow \rightarrow$ 

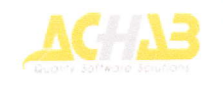

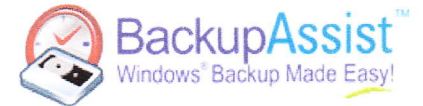

# **Sfruttare lo spazio disco**

**BackupAssist permette di con**dividere uno stesso dispositivo di backup e lo spazio disco di ciascun supporto di backup. E' inoltre in grado di salvare automaticamente quanti più backup è possibile su ogni supporto, cancellando i più vecchi.

## http://www.achab.it/backupassist

## **File aperti**

u Windows XP e 2003 Backu Wiriguws or e 2000 2001 con un doppio passaggio che permette di archiviare anche i file aperti. Con il rivoluzionario plugin Advanced Open Files Add-on, BackupAssist è in grado di salvare qualsiasi file aperto (database) anche su sistemi Windows NT/2000.

#### **Compatibile con Windows**

ackupAssist è perfettamente integrato con tutti i sistemi Windows anche a 64 bit e si appoggia al software di backup di *Windows (NT Backup e Windows<br>Backup).* Ciò significa che i dati salvati in un backup possono essere ripristinati su qualsiasi pc, senza dover reinstallare BackupAssist. I dati sono salvati nel formato del backup di Windows e quindi sicuramente leggibili, anche in futuro.

### **Backup di Exchange**

B ackupAssist è in grado di fain tempo reale e completamente in automatico, senza dover fermare il servizio. Il modulo per il backup di<br>server Exchange è incluso in BackupAssist.

Con il plug-in **Exchange Mail**box Add-on è possibile ripristinare le singole mailbox, anziché tutte le caselle degli utenti del server. Per ogni mailbox, il plug-in crea un file .PST, rendendo semplice e veloce il ripristino di singole email o gruppi di email, note, contatti o altri elementi di Exchange.

#### **Backup di server SQL**

alvare i database automaticaalvare i uatabase publicare il ser-<br>mente e senza fermare il servizio è un'esigenza di tutte le aziende. BackupAssist risolve il problema con un Add-on espressamente pensato per il salvataggio di database SOL.

E' possibile chiedere a BackupAssist di effettuare il salvataggio anche di più database contemporaneamente. BackupAssist supporta il backup incrementarle di server SQL, ogni 15 minuti ed è in grado di effettuare anche i salvataggi dei database MSDE.

 $\rightarrow$  i backup senza ricorrere a personale specializzato. I report HTML consentono di identificare a colpo d'occhio lo stato del backup e l'utilizzo dello spazio disco.

Per i più esigenti, BackupAssist può essere integrato con script, supporta la schedulazione di programmi da eseguire prima o dopo i backup, può connettersi a dischi remoti e supporti di memorizzazione di rete.

All'occorrenza è possibile schedulare più "job" di backup per salvare i dati con maggiore flessibilità.

## La rotazione dei nastri

BackupAssist incorpora politiche professionali per la rotazione dei nastri subito pronte all'uso.

Non è necessario essere esperti per scegliere tra backup completi, incrementali o differenziali: BackupAssist si fa carico di gestire la rotazione dei nastri inviando notifiche email agli operatori, quando è il momento di cambiare nastro.

#### Personalizzazione

BackupAssist dispone di procedure guidate e di un'interfaccia intuitiva che facilitano le operazioni di backup, ma gli utenti più smaliziati possono personalizzare il prodotto secondo le proprie esigenze, impostando "a mano" tutte le caratteristiche desiderate per confezionare un backup su misura.

#### Flessibilità

BackupAssist è in grado di salvare i dati su qualsiasi periferica supportata da Windows e supporta nativamente le tecnologie di backup più moderne.

#### Non solo file

BackupAssist salva non solo i file, ma è anche in grado di salvare lo stato del sistema (configurazione e personalizzazioni), al fine di permettere un rapido ripristino in caso di crash.

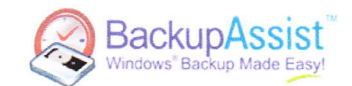

### **Funzionalità avanzate**

BackupAssist può opzionalmente conservare le copie di backup in locale, per risparmiare spazio sui dischi di backup e ripristinare i dati velocemente, senza cercare il dispositivo su cui era stato effettuato il backup.

Con BackupAssist si possono sia condividere i dispositivi di backup tra più server, sia condividere lo spazio disco di ciascun supporto di backup.

I supporti integrati per i server FTP facilitano i backup secondari off-site, cioè su una macchina remota in una location esterna, per i dati che necessitano di maggiore protezione.

66 Ho avuto l'occasione di provarlo e istallarlo sul server di un nostro cliente. Devo dire che è veramente un bel prodotto, semplice nell'uso e nella configurazione e molto completo. Non necessita di ulteriori driver per le periferiche, a differenza

di altri software. Buona è anche la gestione

degli avvisi tramite email.

Il prodotto è molto interessante ··

Un rivenditore di Achab

# Requisiti minimi di sistema

raccomandati per il corretto funzionamento di BackupAssist:

- Pentium II o superiore
- · Windows XP 2000 2003. Vista. Windows Server 2008
- · 20 MB di spazio su disco. I backup possono richiedere spazio aggiuntivo
- · dispositivi supportati: nastri, dischi fissi, dischi USB, Iomega REV, CD/DVD, NAS, dischi di rete, Blu-Ray, Quantum GoVault e Tandberg Quickstor.

10100 01100 EveryOne S.r.l 1100 100  $\overline{1}$ 10010 ى د ۽

EveryOne S.r.I rivende BackupAssist

Via Marie Curie - 87027 Paola (CS) Tel: 098291597 - Fax: 098291597 Email: everyone@everyonesrl.com Sito web: http://www.everyonesrl.com

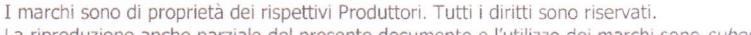

La riproduzione anche parziale del presente documento e l'utilizzo dei marchi sono subordinati al consenso di Achab S.r.l. Achab S.r.l. - piazza Cinque Giornate, 4 - 20129 Milano - tel. 02 54108204 - email: info@achab.it - http://www.achab.it

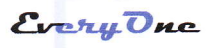

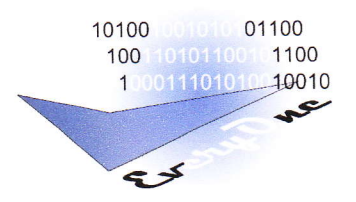

# oggetto: Relazione per Soluzione BackupAssist

# BackupAssist è il software di backup semplice ed economico per PC e server in ambiente Windows.

BackupAssist può salvare i dati su nastro, disco fisso, Iomega REV drive, BluRay, Quantum GoVault, Tandberg Quickstor, CD/DVD, NAS e su file; in caso di crash di un server o un client è possibile recuperare non solo i dati ma anche lo stato del sistema e ripristinare velocemente le macchine danneggiate.

BackupAssist è lo strumento ideale per i backup delle aziende e degli studi professionali di qualunque dimensione: è appositamente progettato per essere eccezionalmente semplice da usare.

BackupAssist include un wizard per schedulare e personalizzare i backup e gestisce automaticamente I'invio di email agli operatori per comunicare I'esito dei backup

per chi cerca un sistema di backup che permetta di gestire con semplicità la rotazione dei nastri, di condividere i dispositivi e di controllare lo stato dei backup senza richiedere l'intervento di personale specializzato... BackupAssist è il prodotto giusto!

BackupAssist garantisce grandi prestazioni a un piccolo prezzo:

- . motore di replica dei file
- . supporto per imaging dei dischi su Vista e Server 2008
- . backup locale per restore immediati
- schemi personalizzati di rotazione nastri, backup completi e incrementali
- . backup automatico (anche multiplo) di Exchange senza fermare il servizio
- . condivisione dei dispositivi di backup
- . supporto FTP integrato per backup off-site
- monitoring centralizzato consultabile su web

Gli Add-on opzionali estendono le funzionalità di BackupAssist:

- BackupAssist Exchange Mailbox Add-on per il backup delle singole mailbox di Microsoft Exchange Server
- BackupAssist SOL Server Add'on per il backup dei database Microsoft SQL Server
- BackupAssist Advanced Open Files Add-on per il backup dei file aperti
- BackupAssist for Rsvnc Add-on per il backup off-site

EveryOne S.r.t. - Via Marie Curie, 87027 paola (CS) - P.NA030073307s4 - cell. 3403667994 - 3468118053 - <sup>3348313406</sup>

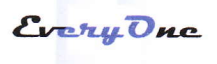

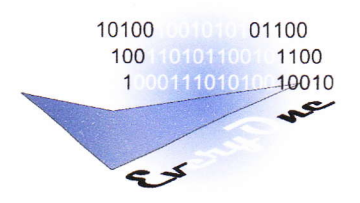

# Oggetto: Relazione per offerta Server di Posta e Fax centralizzato

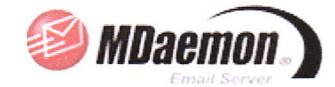

Il mail server MDaemon è la soluzione dal prezzo accessibile adatta a tutte le tipologie di azienda e agli studi profesionali che intendono dotarsi internamente di un mail server potente e affidabile.

Indicato per ogni tipo di esigenza è flessibile, stabile e performante; risulta particolarmente facile da manutenere e assicura facili operazioni di backup.

MDaemon può essere utilizzato con ogni client di posta e integra WorldClient, il client web per accedere alla propria mailbox.

WorldClient è lo strumento per accedere via Web alla propria casella di posta elettronica di MDaemon.

WorldClient for MDaemon permette agli utenti di modificare la password, gli autorisponditori, la lingua e I'aspetto dell'interfaccia utente nonché le regole per lo smistamento della posta elettronica della propria mailbox.

In WorldClient, disponibile solo con MDaemon, è possibile condividere le rubriche e i calendari, assegnando a utenti differenti diversi livelli di accesso (lettura, modifica, cancellazione).

Dall'interfaccia di \VorldClient for MDaemon è possibile accettare o declinare I'invito alle riunioni con la semplice pressione di un pulsante.

Una gradevole interfaccia utente rende WorldClient in tutto e per tutto simile ad Outlook.

Il mail server MDaemon Professional, oggetto dell'offerta, possiede caratteristiche avanzate di livello enterprise che lo rendono utilizzabile in ogni realtà lavorativa e lo posizionano come valida alternativa a Exchange pur costando molto meno.

Le funzionalità distintive come il supporto IMAP, il supporto per domini multipli, il rinnovato filtro antispam, il supporto SSL e oggi anche le funzionalità groupware integrate per la condivisione del calendario e dei contatti, permettono di risolvere qualsiasi problema di messaggistica.

Il mail server MDaemon Pro inoltre supporta I'integrazione con Active Directory: gli utenti e le password della rete e del server di posta vengono sincronizzati automaticamente per semplificare la gestione degli amministratori di rete.

EveryOne S.r.l. - Via Marie Curie, 87027 Paola (CS) - P.IVA 03007330784 - cell. 3403667994 - 3468118053 - 3348313406

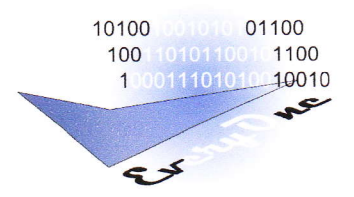

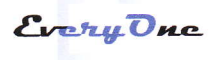

Gli utenti di dispositivi palmari possono sincronizzare i propri contatti, le rubriche e le attività direttamente con il server MDaemon, senza doversi sincronizzare con il proprio computer desktop.

La versione Professional di MDaemon è indicata per tutte le realtà alla ricerca di elevati standard in termini di flessibilità, potenza, sicurezza e fruibilità ma particolarmente attente al prezzo.

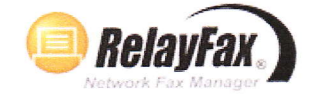

RelayFax è I'innovativo software della Famiglia Achab per inviare fax da ogni postazione della rete e ricevere i fax nella propria casella email,

- Garantisce a ogni postazione completa autonomia nella gestione dei fax.

- Si integra con qualunque sistema di posta.

RelayFax Pro è un'efficace soluzione client/server, integrabile con qualunque sistema di posta, che automatizza i processi di trasmissione, ricezione e gestione del traffico fax di tutta la rete. RelayFax permette di avere sempre sotto controllo il traffico fax e di documentarlo tramite un rapporto periodico, ottimizzando tempi e consumi.

EveryOne S.r.l. Via Marie Curte, 87027 Paola (CS) - P.NA 03007330754 - cett. 3403667994 - 3468118053 - <sup>3348313406</sup>

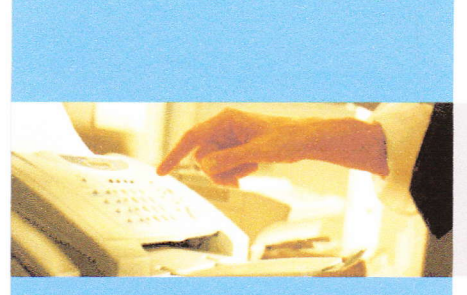

**RelayFax** 

Integrazione completa tra il fax e la posta elettronica aziendale

Condividere un unico fax per trasmettere, ricevere e gestire il traffico fax di tutta la rete

**B** RelayFax

razie a RelayFax, con un solo modem-fax è possibile inviare fax da ogni postazione della rete e ricevere i fax nella propria casella di posta.  $RelayFax$  è il fax-server che garantisce a tutti i pc della rete completa autonomia nella gestione del fax, automatizzando i processi di trasmissione, ricezione e gestione del traffico fax.

# Il fax server integrato con la posta elettronica

# Dalfax al PDF

elayFax converte i fax che Triceve e li inoltra al destinatario sotto forma di email,

Le versioni precedenti di RelayFax supportavano esclusivamente le immagini in formato TIF. Cioè ogni fax ricevuto veniva convertito in unîmmagine TIF.

Oggi, RelayFax 6.x può essere impostato in modo da convertire <sup>i</sup> fax in ingresso in *immagini* di tipo TIF o PNG, oppure in un file PDF.

L'immagine o il file PDF vengono successivamente allegati a un'email e consegnati da RelayFax al destinatario.

RelayFax è inoltre in grado di estrarre gli allegati da un'email e inviarli automaticamente sotto forma di fax. Il server RelayFax estrae il documento, invoca I'applicazione a cui è stato associato per stamparlo e infine, invia come fax l'immagine che ne risulta.

# Riconoscimento dei caratteri

pelayFax dispone di un plug-<br>In per il riconoscimento ottico dei caratteri: OCR Optical Character Recognition.

Il modulo OCR consente a Relay-Fax di leggere e distribuire automaticamente i fax in ingresso, in base al contenuto.

Il riconoscimento ottico dei caratteri rende inoltre possibile la conversione di un fax in ingresso in un documento modificabile, come i file DOC, PDF o HTML.

Il plug-in OCR è compreso nel prezzo: non è un prodotto da acquistare separatamente!

a maggior parte delle aziende possiede sia un fax, sia un sistema di gestione della posta

elettronica. Integrare i due mezzi di comunicazione rappresenta un indiscutibile vantaggio, in quanto RelayFax permette di condividere l'unico fax aziendale tra tutte le postazioni della rete.

RelayFax garantisce quindi ad ogni operatore la possibilità di spedire e ricevere documenti fax dircttamcntc dalla propria scrivania!

RelayFax è un'efficace soluzione client/server integrabile con qualunque sistema di posta elettronica, che si avvale dell'email aziendale per garantire ad ogni postazione della rete completa autonomia nella gestione fax.

RelayFax automatizza i processi di trasmissione, ricezione e gestione del traffico fax di tutta la rete. Inoltre, permette di avere sempre sotto controllo l'intero traffico fax e di documentarlo tramite un rapporto periodico.

### Come funziona

RelayFax si integra con il mail server esistente, per esempio MDaemon, e consente la gestione dei messaggi fax in entrata e uscita tramite il sistema di posta elettronica

RelayFax converte i fax in messaggi di posta elettronica, cioè in email. Dalla postazione che trasmette il fax, viene inviata un'email che viene "parcheggiata" in una delle caselle POP dedicate sul mail server. RelayFax, ad intervalli regolari e configurabili, recupera i messaggi dalle caselle postali, li converte in formato inviabile via fax e li trasmette.

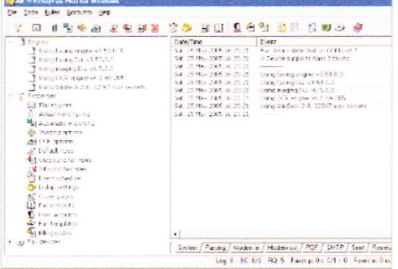

L'interfaccia di amministrazione è il principale punto di accesso alle opzioni, alle impostazioni e ai log di RelayFax.

La ricezione avviene in maniera analoga: i fax ricevuti da Relay-Fax, tramite il fax-modem, vengono convcrtiti in intmagini o in file PDF. Tali immagini o PDF vengono allegati a messaggi di posta elettronica e inviati alle caselle postali degli utenti del mail server.

RelayFax può essere configurato anche per selezionare il numero dell'ISP è connettersi a server di posta esterni, che possono  $\rightarrow \rightarrow$ 

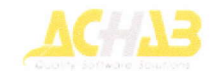

### Reinvio parziale dei fax

In caso di fallimento nell'invio di un fax, RelayFax effettua un reinvio parziale, delle sole pagine che hanno dato errore e non dell'intero fax.

# http://www.achab.it/relayfax

# Massima integrazione con **MDaemon e ASM**

*elayfax* offre il **massimo**<br>**Rela flessibilità** se usato insieme a al mail server MDaemon.

RelayFax infatti, oltre a disporre di una sua rubrica autonoma, può accedere alle rubriche e ai contatti già presenti in *MDaemon;* in questo modo è possibile avere un'unica rubrica centralizza per i contatti email e fax.

Inoltre, l'integrazione fra Relay-Fax e MDaemon rende possibile spedire i fax direttamente da World-Client, senza dover utilizzare un programma client installato sul pc. Con una interfaccia web semplice e intuitiva si possono gestire fax e email contemporaneamente!

Poiché con RelayFax i fax vengono gestiti come messaggi di posta elettronica, i fax possono essere archiviati e ricercati automaticamente con Archive Server for MDaemon!

### Maggiore compatibilità

n RelayFax 6 sono stati integrati due nuovi motori per migliorarne la compatibilità con i diversi modem, per supportare la<br>correzione degli errori (ECM Error Correcting Mode) e i nuovi standard di velocità (fino a 33,6 kbps).

RelayFax consente l'invio di fax con schede fax di diversi produttori, per esempio: Gamma-link, Bicom,<br>Dialogic, NMS. Inoltre, RelayFax 6.x supporta i modem Multitech MT5634 ZBA.

Per le schede Brooktrout è stato integrato un supporto specifico interno al programma: con queste schede non è più necessario ricorrere a driver esterni e l'installazione risulta niù semplice.

La nuova interfaccia di configurazione dei modem, consente la gestione di tutte le principali caratteristiche direttamente da RelayFax, per esempio il controllo della velocità della COM, il volume dello speaker, eccetera.

→ tenere "in deposito" i messaggi che si vogliono inviare come fax.

RelayFax permette di stampare direttamente da qualsiasi applicazione Windows e di raggiungere via fax chiunque, in ogni luogo.

# Nuovi driver per la stampa

RelayFax 6.x include un nuovo set di driver per una migliore conversione dei documenti inviati alla stampante virtuale.

Rispetto alle versioni precedenti, RelayFax dispone oggi di numerose opzioni per impostare la dimensione della carta e l'origine, il numero di fax per pagina, il massimo numero di pagine per fax, la possibilità di invertire l'ordine di stampa e di stampare un bordo ai margini del fax.

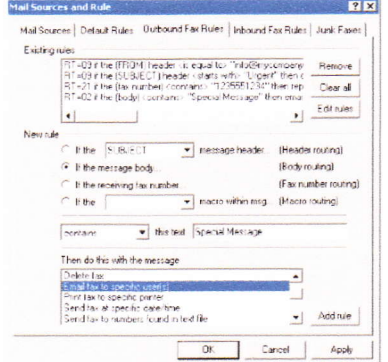

Il tab "Outbound Fax Rules" permette di impostare le regole per i fax in uscita che RelayFax utilizza per decidere cosa fare di ciascun messaggio email che riceve.

# Regole per la gestione dei fax

RelayFax permette una sofisticata gestione dei fax in ingresso e in uscita: con delle regole personalizzabili è possibile instradare automaticamente i fax in ingresso verso alcune persone o dipartimenti, per esempio in base al numero del mittente o in base al numero chiamato.

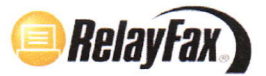

#### Prova gratuita per 30 giorni

RelayFax è scaricabile dal sito web di Achab per una prova gratuita di trenta giorni! http://www.achab.it/relayfax

Per scoprire tutti i segreti di MDaemon e dei suoi plug-in sono disponibili appositi corsi tecnici. Consultate il calendario sul sito web di Achab.

www.achab.it/CalendarioCorsi

#### Requisiti minimi di sistema

raccomandati per il corretto funzionamento di RelayFax:

- · Pentium IV 1 GHz o superiore
- · 512 MB di memoria (si consiglia 1 GB)
- · Windows XP/2000/2003/2008/ Vista (versioni 32 e 34 bit)

\* RelayFax server non può essere installato su Windows XP Home e Windows Vista Home.

· Accesso ad un server di posta SMTP/POP3.

Le caratteristiche di connessione di RelayFax permettono l'utilizzo del mail server dell'ISP, o di qualunque altro server a cui si ha accesso per la ricezione e l'invio delle email

· Uno o più fax modem, preferibilmente di buona qualità e compatibili alla classe 2.0.

Anche se RelayFax permette l'utilizzo di modem di classe 1, questi limitano le sue funzionalità. RelayFax 6.x supporta modem ISDN (CAPI 2.0).

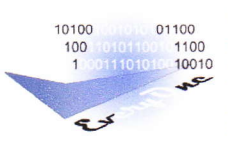

EveryOne S.r.I rivende RelayFax EveryOne S.r.l

Via Marie Curie - 87027 Paola (CS) Tel: 098291597 - Fax: 098291597 Email: everyone@everyonesrl.com Sito web: http://www.everyonesrl.com

I marchi sono di proprietà dei rispettivi Produttori. Tutti i diritti sono riservati.

La riproduzione anche parziale del presente documento e l'utilizzo dei marchi sono subordinati al consenso di Achab S.r.l. Achab S.r.l. - piazza Cinque Giornate, 4 - 20129 Milano - tel. 02 54108204 - email: info@achab.it - http://www.achab.it

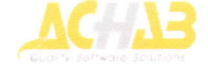

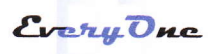

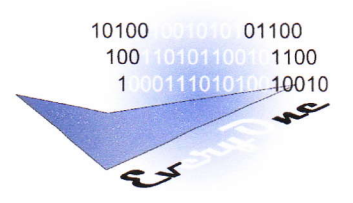

# Oggetto: Relazione per offerta di consulenza e realizzazione Privacy

Il Documento Programmatico sulla Sicurezza D.P.S. è I'unico strumento idoneo ad attestare I'adeguamento alla normativa sulla tutela dei dati personali (privacy) e deve essere redatto entro il 31 marzo di ogni anno. Il DPS è un manuale per la pianificazione della sicurezza dei dati in azienda / studio professionale / organizzazione: descrive come si tutelano i dati personali di dipendenti, collaboratori, clienti, utenti, fornitori ecc.

Il Garante ha individuato una figura responsabile, da inserire all'intemo dello stesso documento sulla sicurezza, il quale deve redigere e tenere a disposizione per eventuali controlli da parte delle autorità competenti una "dichiarazione di conformità", in cui indica quali direttive e norme tecniche ha applicato. Inoltre, quasi tutte le direttive richiedono anche la predisposizione del fascicolo tecnico ossia la documentazione tecnica, utile a dimostrare la conformità del prodotto alle direttive stesse, in particolare attraverso la descrizione delle carafferistiche tecniche del prodotto e delle misure adottate ed eventualmente da adottare per comprovame la sicurezza.

Lo scopo del D.P.S. è proprio quello di descrivere la situazione attuale con riferimento ai punti stabiliti dal garante.

I tempi di stesura del DPS variano a secondo della dimensione dell'azienda e dalla mole di dati da processare e richiede una attenta valutazione della situazione aziendale e dei trattamenti effettuati.

Qualsiasi persona giuridica pubblica o privata {azienda, professionista, associazione, ente, ecc.) che tratti dati personali di terzr (clienti, dipendenti o fornitori ecc.) nell'esercizio della propria attività professionale è obbligata ad adottare tutte le misure minime di sicurezza richieste dal nuovo Codice, affinchè venga tutelata lariservatezza e la sicurezza dei dati personali contenuti negli archivi. Questi dati sono intesi sia archiviati elettronicamente che in qualunque altro modo, incluso il cartaceo. In pratica, sono escluse dall'adeguamento al Nuovo Codice solo le persone fisiche che effettuano il trattamento di dati personali per soli fini personali e, in nessun caso, prevedano la cessione o la comunicazione aterzi dei dati in loro possesso.

I dati da processare all'intemo del D.P.S. sono:

- a Dati comuni: nome, cognome, telefono, fax, codice fiscale, partita lva, etc.
- a Dati sensibili: dati idonei a rilevare origine razziale, convinzioni religiose, opinioni politiche, stato di salute, vita sessuale, etc.
- Dati giudiziari: dati relativi al casellario giudiziale, qualità di imputato o indagato, oppure atti di causa/ penzie in sede civile, penale, stragiudiziale.

Il Documento Programmatico sulla Sicurezza è obbligatorio per tutti coloro che trattano dati personali con I'impiego di elaboratori elettronici ma è consigliato per tutte le Aziende.

È consigliato sempre in quanto si tratta di un "piano di sicurezza" che può essere comunque utile, soprattutto in vista di possibili azioni civili, come elemento di prova dell'adozione di "tutte le misure idonee".

EveryOne S.r.l. - Via Marie Curie, 87027 Paola (CS) - P.IVA 03007330784 - cell. 3403667994 - 3468118053 - 3348313406

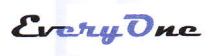

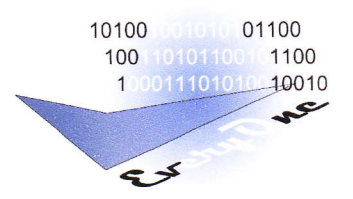

Il controllo, che le misure minime e gli altri adempimenti previsti dalla legge siano messi in pratica, è effettuato dalla Polizia Postale e dalla Guardia di Finanza inforzadi un protocollo di intesa con il Garante.

È inoltre obbligatorio preparare un D.P.S. che contenga una attenta analisi dei rischi come esplicitamente richiesto dal comma 19.6 dell'Atlegato B del D.Lgs. 196103 per tutte le organizzazioni che trattano dati sensibili con I'ausilio di elaboratori elettronici.

Il Documento Programmatico per la Sicurezza identifica gli aspetti dell'infrastruttura tecnologica aziendale coinvolti nella gesiione di dati personali e sensibili, verificandone I'aderenza a quanto disposto dalle più recenti normative (Dlgs. N. 196 del 30 Giugno 2003). Inoltre, il DPS definisce e descrive le misure necessarie per una vera "messa in sicurezza" del sistema informativo aziendale.

I1 documento rappresenta non solo un adempimento legale ma un vero e proprio strumento di riferimento per I'azienda in materia di trattamento dei dati personali, e in generale di definizione delle strategie di sicurezza, <sup>e</sup> delle conseguenti policy che tutti i dipendenti, collaboratori, partner e fomitori devono adottare.

Il D.P.S. evidenzia i punti di forza e di debolezzadell'infrastruttura esistente, evidenziando anche i rischi normativi (legati a eventuali inadempimenti richiesti dalla legge) e funzionali (legati al proprio modello di business derivanti da una gestione della sicurezza non ottimale).Fotmalizza inoltre le policy di lavoro, costituendo un valido riferimento per I'utilizzo dell'infrastruttura informativa, e formalizza le procedure di intervento in caso di problemi o guasti.

I collegamento a internet è solo una delle minacce e neppure la più importante. Secondo le statistiche di istituti di ricerca e polizie, circa tre quarti degli incidenti sono generati all'interno delle organizzazioni. Di questi, oltre la metà sono involontari.

La sensibilità dell'opinione pubblica sul tema della privacy è molto alta. Se le probabilità di ricevere un'ispezione da parte degli ispettori del Garante della Privacy sono basse, in caso di incidenti anche banali (es. il furto di un disco o di un computer contenente dati personali nella vostra azienda) potreste non essere in grado di dimostrare che trattavate i dati in conformità alla legge. In questo caso vi esponete al rischio di sanzioni anche penali (e la responsabilità penale è personale).

Probabilmente molte delle misure richieste dalla legge sono già prassi comune nella vostra azienda. Ai fini della conformità al Codice della Privacy, si tratta per lo più di formalizzare quanto già fate grazie al Documento programmatico sulla Sicurezza. Eventuali misure addizionali non sono di norma molto onerose sia da un punto di vista economico sia da un punto di vista organizzativo.

Anche se tutti i trattamenti (per esempio di paghe e contributi o contabili) sono effettuati all'esterno, i titolari di quei trattamenti siete voi e quindi voi ne risponderete in merito alla loro privacy e sicurezza.

Inoltre tutte le persone fisiche che hanno accesso ai dati a vario titolo devono essere designate per iscritto quali incaricati del trattamento.

E' per questi motivi che la EveryOne S.r.l., si propone con un servizio di consulenza atto alla realizzazione del Documento Programmatico sulla Sicurezza, ed inoltre, data l'esperienza nel settore informatico ed in particolare nel Database Management e nella gestione delle tecnologie di Networking, potrà essere un punto di riferimento per la gestione e l'ottimizzazione dell'intera infrastruttura della vostra rete informatica, coadiuvandovi nell'individuazione e nella risoluzione di eventuali criticità con professionalità e competenza.

EveryOne S.r.l. - Via Marie Curie, 87027 Paola (CS) - P.IVA 03007330784 - cell. 3403667994 - 3468118053 - 3348313406

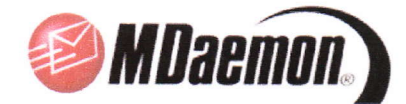

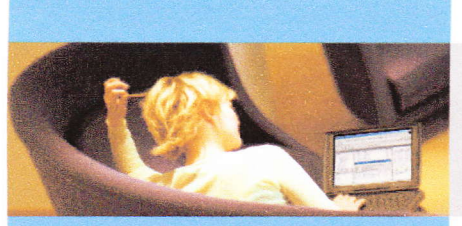

# **MDaemon**

Gestione veloce. affidabile e sicura della posta elettronica

Un mail server alla portata delle aziende di ogni dimensione

Daemon garantisce una gestione completa della posta elettronica in ambiente *Windows* in maniera veloce. affidabile e sicura. Grazie alle sue caratteristiche innovative e alla sua celebre stabilità disporre di un server di posta elettronica oggi è facile ed economico; alla portata delle aziende di ogni dimensione.

Il mail server potente ed economico

## **MDaemon multi sede**

a funzionalità di Domain sharing integrata in MDaemon permette di gestire gli utenti di un solo dominio su più server MDaemon, fisicamente distinti.

Questa funzionalità facilita la creazione di server di posta per sedi periferiche che desiderano avere un proprio mail server senza per questo dover avere un dominio differente dall'ufficio principale: alcuni utenti possono risiedere su un server, altri utenti su un altro server.

## **Backscatter contro lo spam**

Daemon implementa il protocollo BATV per neutralizzare gli effetti della falsificazione degli indirizzi di risposta, tipicamente attuata dallo spam.

Il backscatter si verifica quando un spammer o un virus invia email usando indirizzi contraffatti come indirizzi di ritorno. Ciò può portare alla ricezione da parte di utenti ignari di migliaia di messaggi di delivery status "out-of-office" per dei messaggi che in realtà non sono mai stati spediti. MDaemon incorpora la tecnica di difesa contro questi messaggi.

## Sicurezza su tutti i fronti

Daemon supporta la tecnologia **Sender-ID** di Microsoft, un "framework" di sicurezza<br>atto a **impedire la falsificazione** degli indirizzi email.

MDaemon si avvale inoltre della tecnologia Outbreak Protection per fermare il malware (virus, spam, dialer, phishing) in tempo reale. Outbreak Protection è disponibile con il plug-in SecurityPlus for MDaemon.

otente e flessibile. MDaemon è una soluzione modulare, mo-

derna e completa che risponde a tutte le esigenze di messaggistica.

MDaemon è disponibile nelle versioni FREE, Standard e Pro per supportare qualsiasi tipo di connessione: ISDN, ADSL, o linee dedicate.

MDaemon è un server versatile. in grado di gestire tutti i protocolli standard anche su connessioni sicure.

Stabile e performante, MDaemon è in grado di supportare qualsiasi configurazione della rete locale; integra funzioni di protezione dallo spam, semplifica le politiche di backup e include le funzionalità groupware per la condivisione di rubriche e calendari

Le caratteristiche avanzate di livello enterprise lo rendono utilizzabile in ogni realtà lavorativa e lo posizionano come valida alternativa a MS Exchange pur costando molto meno.

Grazie alle funzionalità di MDaemon, è possibile gestire tutta la posta elettronica per la propria struttura appoggiandosi alla casella del proprio ISP oppure si può ospitare un dominio completo direttamente sulla propria rete con il server SMTP di MDaemon.

Con WorldClient si può accedere via web alla propria mailbox per gestire la posta elettronica, i contatti e l'agenda.

MDaemon è facile da gestire anche in remoto con WebAdmin. l'interfaccia intuitiva per amministrare il mail server via browser in modo articolato, flessibile e sicuro!

| 建宁国语志 易触                                                                                                    |                                                                                                    |
|----------------------------------------------------------------------------------------------------|----------------------------------------------------------------------------------------------------|
| <b>Transfers</b><br>. Removalents<br><b>CE GLAUSS</b><br>I am Officeration of (1979)<br>- No. 1541P www.lin<br>. In Longe F.P received &<br><b>Communication</b><br>F E POPO secopho D<br>. But 24th property, 6<br>R.O.V. transparents, (1) What<br>. Is been screened it commi-<br>· Stammfard # (#89%)<br>a. 36 Newson Council 1, 1970 Mill<br>a. 26 Venus returned in chiefran-<br>$-58$ Geas<br>int inferent name: C<br><b>CEE TOWARD C</b><br>at the Dealth auton D.<br>Toll Figure special to<br>57 Fotos ageus, to<br>El Intone o<br>his Curveyer game in<br>NE 146 surveille<br><b>FILE RAINSING</b> C<br><b>B</b> Trings<br>. @ SMP personal action | for 2005-03-05-05-24. Destructing les la configuration fight<br>Tue 2000-00 05:00:00:04 Creating detail the RFDE22 inch<br>or 2006-0015-22:29:04 Degree delts http: Dicent right<br>w.201-0005.0029.24. Product in mail over and manager<br>The 2004 08:05:09:08:24, residing all places.<br>The Content Of CA, the 29 of<br>The 2000-0005 (FC2025, 111-24 ERI) 111-EEC 2022 2000 that you tried in the way to consumed<br>The 2006-0945-0929.05<br>ALTR THE MATIONS for visibility the associated<br>The DOS BAYS be there<br>The 2005-0845 7978 25 Marmutheads<br>The 2000-Three to the re-<br>Letters and final 17th<br>THE 2007-00-05 19:39 TO<br>Stating within close to a direct 1000.<br>Two 2006-08-05-25-29.25<br>Started scienced (round 4050)<br>During town that and ret thread 1700<br>Tue 2006-00 05:22:23:25<br>The CONSTRACT TO THE<br>Stating national report 1200<br>The 2000 approved to the te<br>Moting this contrict trengt 2.250<br>Tue 2008-03 05:05:05:27<br>Stating packup Projet 2304<br>an 2006-0345-0319.25<br>Stated remaphase types? July2<br>#200-9905.392925<br>Rates tue in entity fields. 1-40<br><b>DELTEROS NOS</b><br>Harna Science hooglife and 1769.<br>The 2006 0845 3474 25<br>Stateg driven inbound triend 1325<br>The Financial School in<br>States schedule saware frough 2019.<br>The TRINGER INTO A<br>Martest and interesting Property 2012.<br>Tue 2004/06/08 09:29 25<br>The 2009 BROS SE 29.25<br>Daniel Halen<br>THE TOTALISM, THIS<br>Indicated case or in section.<br>The ASSOCIATE 2019<br>Renote game it active<br>The POSS do city on on the<br>Excellence is action.<br># 2008 09:05:29:29.25<br>$+2004008202025$<br>relating societies and centers<br>Tax 2011-0045 00:00:00<br>Grindleys T.D.17707 sets continues<br>Tue 2005-00 05:00:00 25<br>SMTP revice to congared right virric (27.2.0.1 an pair 25 |

per l'amministrazione di MDaemon

#### Le versioni Standard e Pro

MDaemon Standard è la soluzione iniziale, dal prezzo accessibile, adatta alle piccole imprese e agli studi professionali che intendono dotarsi internamente di un mail server potente e affidabile.

Indicato per esigenze di base è flessibile, stabile e performante anche su hardware non recente; risulta particolarmente facile da manutenere e assicura facili operazioni di backup.

La versione Standard consente di ricevere email anche disponendo di una sola casella  $\rightarrow$   $\rightarrow$ 

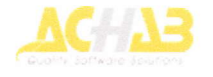

# Migrare a MDaemon è facile!

**MDMigrator è l'utility gratuita** change de consente di spostare i dati<br>da un server Microsoft Exchange<br>al server MDaemon. L'operazione<br>è semplice, automatica e non richiede di essere assistita da un

# http://www.achab.it/mdaemon

#### Sincronizzazione con i palmari

<sup>1</sup> incronizzare il proprio disposi-**J** tivo palmare senza collegarlo al proprio pc... con MDaemon è possibile!

MDaemon Pro integra uno strumento per la sincronizzazione fra il server MDaemon e un dispositivo portatile. La sincronizzazione è bidirezionale e non necessita di cavi: avviene in tempo reale.

L'unico requisito per il palmare è che sia compatibile con lo standard SyncML e Sync4j.

Inoltre, accedendo a *WorldClient* con il proprio palmare, è possibile visualizzare non solo la posta elettronica ma anche tutti i contatti, le attività e le cartelle pubbliche: il sistema rileva automaticamente che si è connesso un palmare e presenta un'interfaccia utente ottimizzata per I'utilizzo con dispositivi palmari.

#### Un client di posta integrato

T orldClient dispone di una interfaccia utente invidiabile, utilizzabile anche con il browser Safari. WorldClient consente di scegliere il tema grafìco, la lingua dell'interfaccia utente e la Time Zone di riferimento.

ComAgent è basato su Skin ed è compatíbile con le skin msstyles disponibili su Internet. Supporta più account contemporaneamente e può collegarsi a più server MDaemon.

La sua integrazione con World Client è spinta al punto che l'utilizzo congiunto di ComAgent e World Client permette di rimpiazzare un tradizionale client di posta elettronica.

### Riunioni facili

VorldClient è in grado di controllare gli impegni e le attività segnate sul calendario degli utenti, per pianificare riunioni e appuntamenti sapendo se gli invitati sono disponibili o già impegnati.

La funzionalità free/busy di MS Outlook è pienamente supportata. Si possono organizzare le riunioni con un semplice click, accettare o rifiutare gli inviti, proprio come avviene con MS Exchange.

 $\rightarrow$  di posta senza necessariamente dotarsi di router, o linee dedicate. Può essere utilizzata con ogni client di posta.

Al crescere delle esigenze, è possibile passare a MDaemon Pro aggiornando il prodotto, senza dover procedere alla reinstallazione.

MDaemon Pro possiede tutte le funzionalità della versione Standard alle quali si aggiungono caratteristiche avanzate di livello enterprise.

Le funzionalità distintive come il supporto IMAP, il supporto per domini multipli, il rinnovato filtro antispam, il supporto SSL e le funzionalità groupware integrate per la condivisione del calendario e dei contatti, permettono di risolvere qualsiasi problema di messaggistica.

La versione Pro è indicata per tutte le realtà alla ricerca di elevati standard in termini di flessibilità, potenza, sicurezza e fruibilità, ma particolarmente attente al prezzo.

# WorldClient

WorldClient è lo strumento integrato per accedere via web alla propria casella di posta di MDaemon. Permette agli utenti di modificare password, autorisponditori, lingua e aspetto dell'interfaccia utente, nonché le regole per lo smistamento della posta della propria casella.

In WorldClient PRO, disponibile con MDaemon Pro. è possibile condividere le rubriche e i calendari, assegnando a utenti differenti diversi livelli di accesso (lettura, modifica, cancellazione).

#### I plug-in

MDaemon funziona ancora meglio se usato insieme ai plug-in, che ne estendono le funzionalità.

SecurityPlus for MDaemon: molto più di un antivirus. La miglio-

re protezione contro il malware.

- Outlook Connector for MDaemon: condivisione di contatti e calendari senza Exchange.
- Archive Server for MDaemon: per archiviare automaticamente le email e recuperarle al volo.
- SMS Gateway for MDaemon converte le email in SMS e vice- $V$ ersa.
- · RelayFax: per ricevere i fax nella propria mailbox e archiviarli insieme alle email.

# Prova gratuita per 30 giorni

MDaemon è scaricabile dal sito web di Achab per una prova gratuita di trenta giorni!

http://www.achab.it/mdaemon

b\* MDaemon ha funzionalità che Exchange non si sogna nemmeno! ..

> Networking Computing Magazine 13 settembre 2006

# Requisiti minimi di sistema

raccomandati per il corretto funzionamento di MDaemon:

- $\bullet$  Pentium III 500 MHz o superiore  $(i)$  consiglia Pentium IV 2,4 GHz)
- $\bullet$  Windows XP/2000/2003/Vista/ Server 2008 (anche 64 bit)
- · Protocollo di rete TCP/IP
- $\bullet$  512 MB di memoria (si consi $g$ lia 1 GB)
- $\bullet$  100 MB di spazio su disco. I messaggi richiedono spazio supplementare
- $\bullet$  Internet Explorer 5.5 o superiore
- . Possibilità di comunicare su rete Internet o Intranet.

EveryOne S.r.l rivende MDaemon tveryune 5.r.1

Via Marie Curie - 87027 Paola (CS) Tel: 098291597 - Fax: 098291597 Email: everyone@everyonesrl.com Sito web: http://www,everyonesrl.com

I marchi sono di proprietà dei rispettivi Produttori. Tutti i diritti sono riservati.

La riproduzione anche parziale del presente documento e l'utilizzo dei marchi sono subordinati al consenso di Achab S.r.l. Achab S.r.l. - piazza Cinque Giornate, 4 - 20129 Milano - tel. 02 54108204 - email: info@achab.it - http://www.achab.it

10100 100

 $\begin{array}{r}\n 10100 \\
 10010101 \\
 \hline\n 1 \cdot 0 \cdot 0 \cdot 1110\n \end{array}$ 

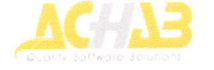

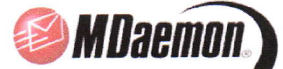